# **Guava - Event bus** Result presentation

**Roman Smetana** 

### **Task specification**

- Add callback methods to EventBus
- Improve logging/debugging capabilities
- Reduce code duplication

### **Example of usage**

EventBus eventBus = new EventBus() { @Override protected void onEventPosted(Object event) { // do some logging }

#### **Added callbacks**

- > onRegister
- > onUnregister
- ➢ onEventPosted
- onNoSubscriberRegistered

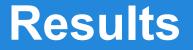

Pull request submitted on March 17

➤ Have not been approved/rejected yet

Automatic tests broken till middle of April

### Community

#### ➤ Fast responses on the forum

#### > No pull request accepted since February

## Thank you!